## TESTEN SIE Ihr morphologisches Wissen anhand von Zellen einer CML

Zunächst können Sie in der Proficiency Software im ersten Schritt den XN-Befund einer CML anschauen und sich anschließend mit der Differenzierung der Zellen beschäftigen. Auf geht's!

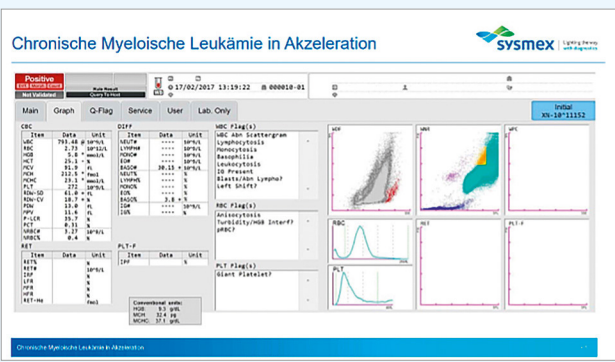

Screenshot aus der Proficiency Software

2. …und so ein Teil der entsprechenden Zellbilder

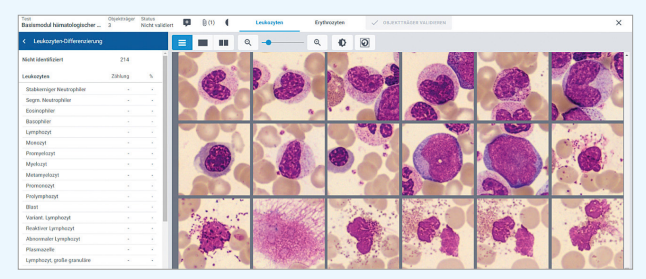

Können Sie alle Zellen klassifizieren?

3. Dann geht es los: Klassifizieren Sie die Zellen der Rubrik "nicht identifiziert" in die für Sie richtige Leukozytenpopulation ein

Sie möchten die Chromatinstruktur oder die Granula genauer sehen? Kein Problem!

Die Zellen lassen sich mit einem Klick schnell vergrößern

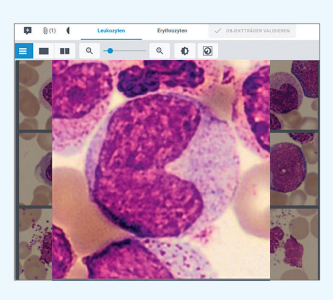

1. So sieht der XN-Befund einer CML aus: 4. Schritt: Sie haben alle Leukozyten klassifiziert? Klasse! Dann geht es an die Beurteilung der Erythrozytenmorphologie

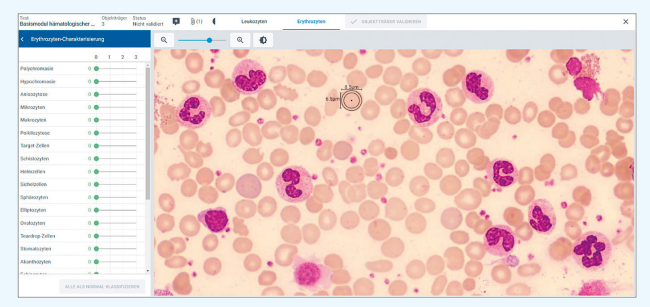

Auf der linken Seite in diesem Bild finden Sie einen Teil der möglichen Erythrozytenkriterien, die Sie je nach Ausprägung der morphologischen Veränderung graduieren können (+, ++, +++).

Die Erythrozytenmorphologie haben Sie beurteilt?

Dann können Sie den digitalisierten Objektträger validieren. Danach sind keine Änderungen mehr möglich. Direkt im Anschluss können Sie sich Ihre Ergebnisse im Vergleich zur Differenzierung durch die Expertin oder den Experten anschauen

> Prüfen Sie doch gleich auf der Rückseite, ob Sie richtig beurteilt haben

## Ansicht der Testergebnisse

Balkendiagramme zeigen die unterschiedlichen Klassifizierungsergebnisse im Vergleich an

Der größte Lernerfolg wird erzielt, indem Teilnehmende alle klassifizierten Zellbilder der entsprechenden Population mit den Populationen der Expertinnen und Experten vergleichen und sich somit Zelle für Zelle an der kompetenten Meinung orientieren können

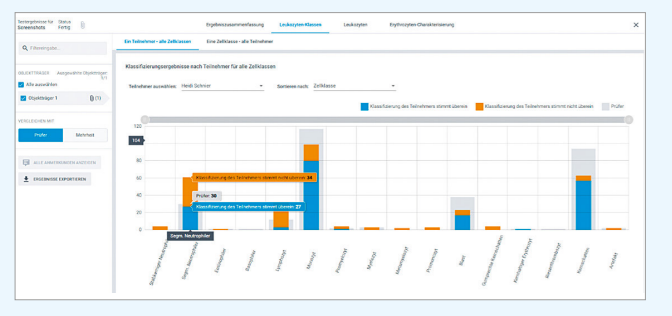

Hier ist beispielsweise erkennbar, dass der Teilnehmende 34 Zellen der "segmentkernigen Neutrophilen" falsch klassifiziert hat

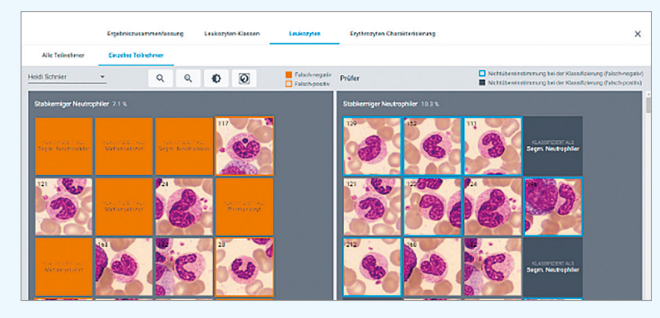

Orangefarbene Felder zeigen eine Fehlklassifizierung der Teilnehmenden im Vergleich zu der Profimeinung an

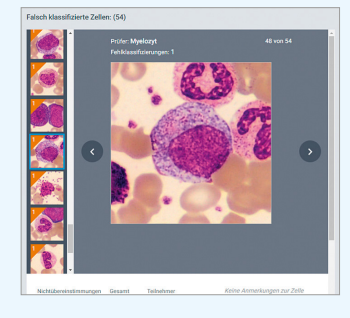

Vergrößerung aller Zellbilder auch in der Auswertung möglich

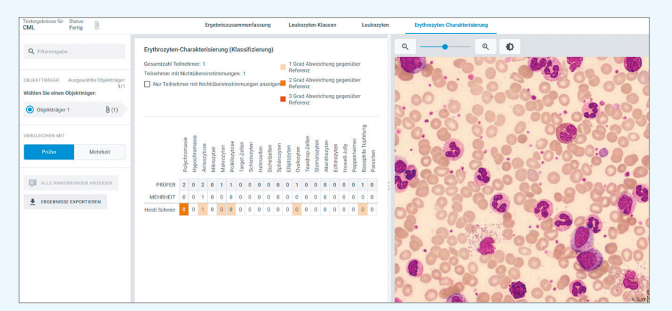

Abweichende Beurteilungen sind auf einen Blick zu erkennen

## **UND, HABEN SIE RICHTIG GELEGEN?**

Die Erythrozytenmorphologie der Teilnehmenden wird im Vergleich zur versierten Meinung der Expertinnen und Experten ausgewertet, und auch hier besteht die Möglichkeit, das entsprechende Übersichtsbild

zu vergrößern

Dann testen Sie Ihr Wissen doch direkt mit unserer Software: dafür einfach www.sysmex.de/morphologieexperte aufrufen und loslegen!